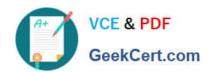

# 1Z0-561<sup>Q&As</sup>

Oracle FLEXCUBE Universal Banking 11 Basic Implementation Essentials

# Pass Oracle 1Z0-561 Exam with 100% Guarantee

Free Download Real Questions & Answers **PDF** and **VCE** file from:

https://www.geekcert.com/1z0-561.html

100% Passing Guarantee 100% Money Back Assurance

Following Questions and Answers are all new published by Oracle
Official Exam Center

- Instant Download After Purchase
- 100% Money Back Guarantee
- 365 Days Free Update
- 800,000+ Satisfied Customers

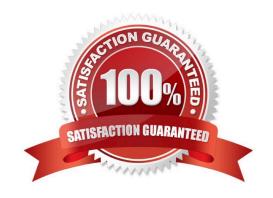

# VCE & PDF GeekCert.com

## https://www.geekcert.com/1z0-561.html

2024 Latest geekcert 1Z0-561 PDF and VCE dumps Download

#### **QUESTION 1**

In the Chart of Account Summary screen, a user needs to search a chart of account. However, the only search criterion available to the user is a part of the General Ledger description, which is "courier." The user, therefore, has to use a "wildcard" to search for the required Chart of Account. Which is the wildcard that is supported by the system?

- A. % (percentage)
- B. # (hash)
- C. \* (asterisk)
- D. \$ (dollar)

Correct Answer: A

#### **QUESTION 2**

Which three relationship categories can be maintained through relationship maintenance?

- A. Customer-to-Account
- B. Customer-to-Customer
- C. Customer-to-Group
- D. Customer-to-Contract

Correct Answer: ABD

#### **QUESTION 3**

Oracle FLEXCUBE supports Multi Credit Transfer using Funds Transfer Module. Which features are part of Multi Credit Transfer?

- A) Message is sent as MT 102 and MT203.
- B) Maximum of 10 Contracts can be consolidated under a multicredit reference number.
- C) Consolidated accounting reference number is to be entered by the user.
- D) Field Multi Credit Transfer should be enabled at the Product and Branch level.
- A. A, B and C
- B. B, C and D
- C. A, B and D
- D. A, C and D

### https://www.geekcert.com/1z0-561.html 2024 Latest geekcert 1Z0-561 PDF and VCE dumps Download

Correct Answer: C

#### **QUESTION 4**

What is possible regarding Ear Marking?

- A. blocking of a Liability
- B. blocking of a Facility Line
- C. blocking of funds for a Liability
- D. blocking of funds for a Facility

Correct Answer: B

#### **QUESTION 5**

When a product is created under CL, which components get populated by default?

- A. Main\_Int, Principal
- B. Principal, Interest\_Rate
- C. Main\_Int, Penal\_Int
- D. Internest\_Rate, Total\_Principal

Correct Answer: A

Latest 1Z0-561 Dumps

<u>1Z0-561 VCE Dumps</u>

1Z0-561 Study Guide